Информация о владельце: ФИО: Галунин Сергей Александрович Должность: проректор по учебной работе Дата подписания: 24.10.2023 13:59:21 Уникальный программный ключ: 08ef34338325bdb0ac5a47baa5472ce36cc3fc3b

Приложение к ОПОП «Микроволновая электроника»

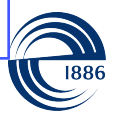

СП6ГЭТУ «ЛЭТИ» ПЕРВЫЙ ЭЛЕКТРОТЕХНИЧЕСКИЙ

МИНОБРНАУКИ РОССИИ

федеральное государственное автономное образовательное учреждение высшего образования **«СанктПетербургский государственный электротехнический университет «ЛЭТИ» им. В.И.Ульянова (Ленина)» (СПбГЭТУ «ЛЭТИ»)**

#### **РАБОЧАЯ ПРОГРАММА**

дисциплины

# «ПРОГРАММНЫЕ СРЕДСТВА MICROSOFT ДЛЯ УПРАВЛЕНИЯ

## ПРОЕКТАМИ»

#### для подготовки бакалавров

#### по направлению

11.03.04 «Электроника и наноэлектроника»

по профилю

«Микроволновая электроника»

Санкт-Петербург 2022

# **ЛИСТ СОГЛАСОВАНИЯ**

Разработчики:

доцент, к.т.н., доцент Иванов А.С.

Рабочая программа рассмотрена и одобрена на заседании кафедры МВЭ 10.03.2022, протокол № 2

Рабочая программа рассмотрена и одобрена учебно-методической комиссией ФЭЛ, 24.03.2022, протокол № 01/22

Согласовано в ИС ИОТ Начальник ОМОЛА Загороднюк О.В.

# **1 СТРУКТУРА ДИСЦИПЛИНЫ**

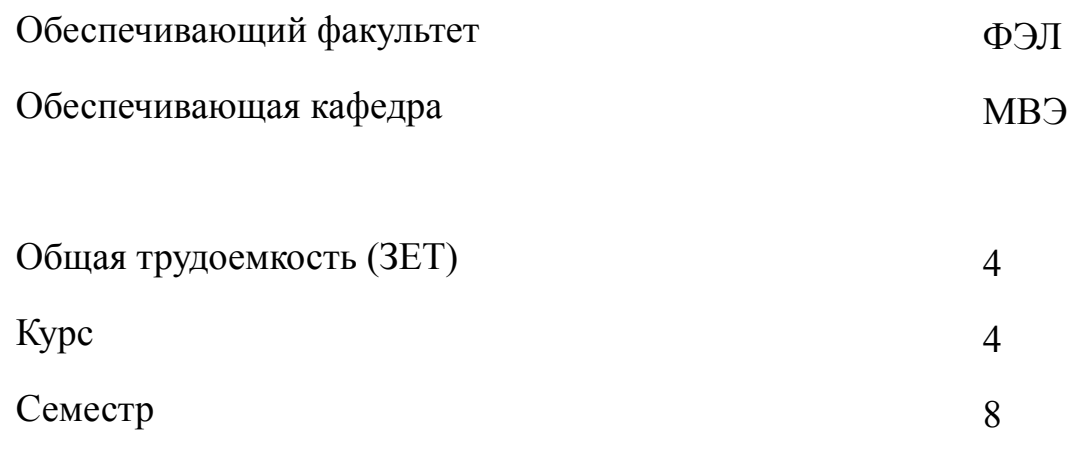

# **Виды занятий**

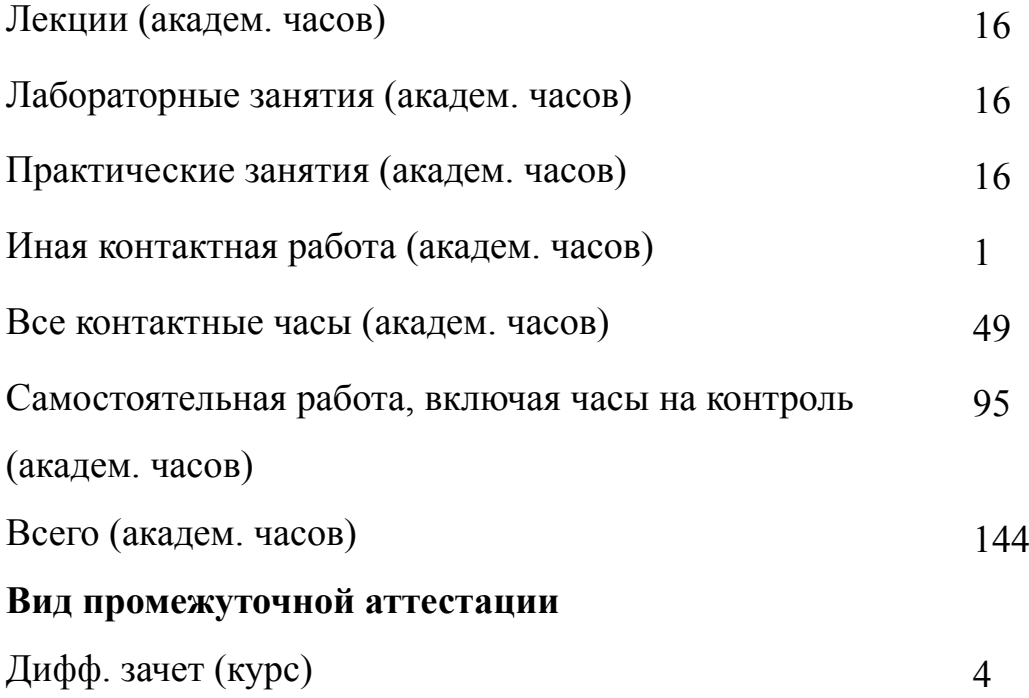

#### **2 АННОТАЦИЯ ДИСЦИПЛИНЫ**

### **«ПРОГРАММНЫЕ СРЕДСТВА MICROSOFT ДЛЯ УПРАВЛЕНИЯ ПРОЕКТАМИ»**

Дисциплина дает студентам базовые знания и практические навыки в области разработки инновационных проектов, включающей формирование технических заданий, календарных планов, бюджетов проектов, а также оценку возможных рисков и требуемых кадровых ресурсов. Управление реализацией инновационных проектов изучается студентами на практических и лабораторных занятиях на конкретных примерах мониторинга расходуемых ресурсов и достигнутых результатов. Разработка и управление реализацией инновационных проектов осуществляются с использованием программных средств Microsoft.

### **SUBJECT SUMMARY**

#### **«MICROSOFT SOFTWARE FOR PROJECT MANAGEMENT»**

The course provides students with basic knowledge and skills in the area of in-novation projects development that includes preparing description of work, stages timetable, budget allocation, assessment of risks and required human re-sources. Students study innovation project implementation and management on practical examples showing how resources are spent and which results are reached. Microsoft software is widely used in the course for innovation pro-jects development and management.

### 3 ОБЩИЕ ПОЛОЖЕНИЯ

#### $3.1$ Цели и задачи дисциплины

1. Целями изучения дисциплины является приобретение теоретических знаний о структуре и содержании инновационных проектов и формирование практических умений управления реализацией инновационных проектов и навыков практического применения разработки инновационных проектов.

2. Задачи изучения дисциплины:

- изучить структуру и содержание инновационных проектов, включая технические задания, календарные планы, бюджеты проектов, а также методику оценки возможных рисков и требуемых кадровых ресурсов;

- сформировать умения по управлению реализацией инновационных проектов, ведению мониторинга расходуемых ресурсов и достигнутых результатов с использованием программных средств Microsoft;

- освоить навыки разработки инновационных проектов, включая формирование технических заданий, календарных планов, бюджетов проектов с использованием программных средств Microsoft.

3. Приобретение знаний о структуре и содержании инновационных проектов, включая технические задания, календарные планы, бюджеты проектов, а также методике оценки возможных рисков и требуемых кадровых ресурсов.

4. Формирование умений управлять реализацией инновационных проектов, вести мониторинг расходуемых ресурсов и достигнутых результатов с использованием программных средств Microsoft.

5. Освоение навыков практического применения разработки инновационных проектов, включающей формирование технических заданий, календарных планов, бюджетов проектов с использованием программных средств Microsoft.

 $\overline{4}$ 

# **3.2 Место дисциплины в структуре ОПОП**

Дисциплина изучается на основе ранее освоенных дисциплин учебного плана:

1. «Информационные технологии»

и обеспечивает подготовку выпускной квалификационной работы.

# **3.3 Перечень планируемых результатов обучения по дисциплине, соотнесенных с планируемыми результатами освоения образовательной программы**

В результате освоения образовательной программы обучающийся должен достичь следующие результаты обучения по дисциплине:

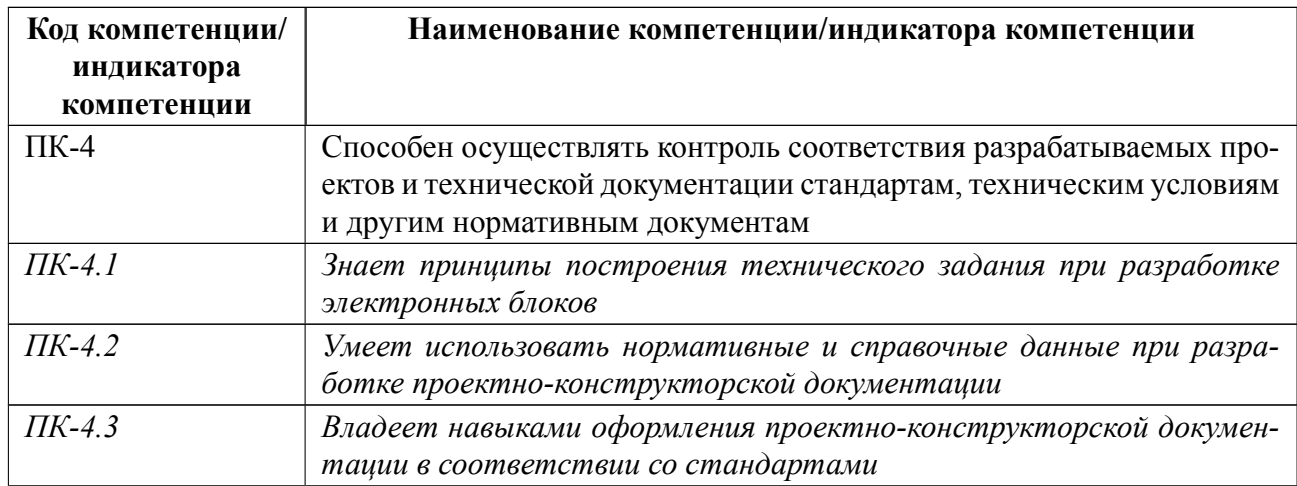

# **4 СОДЕРЖАНИЕ ДИСЦИПЛИНЫ**

# **4.1 Содержание разделов дисциплины**

# **4.1.1 Наименование тем и часы на все виды нагрузки**

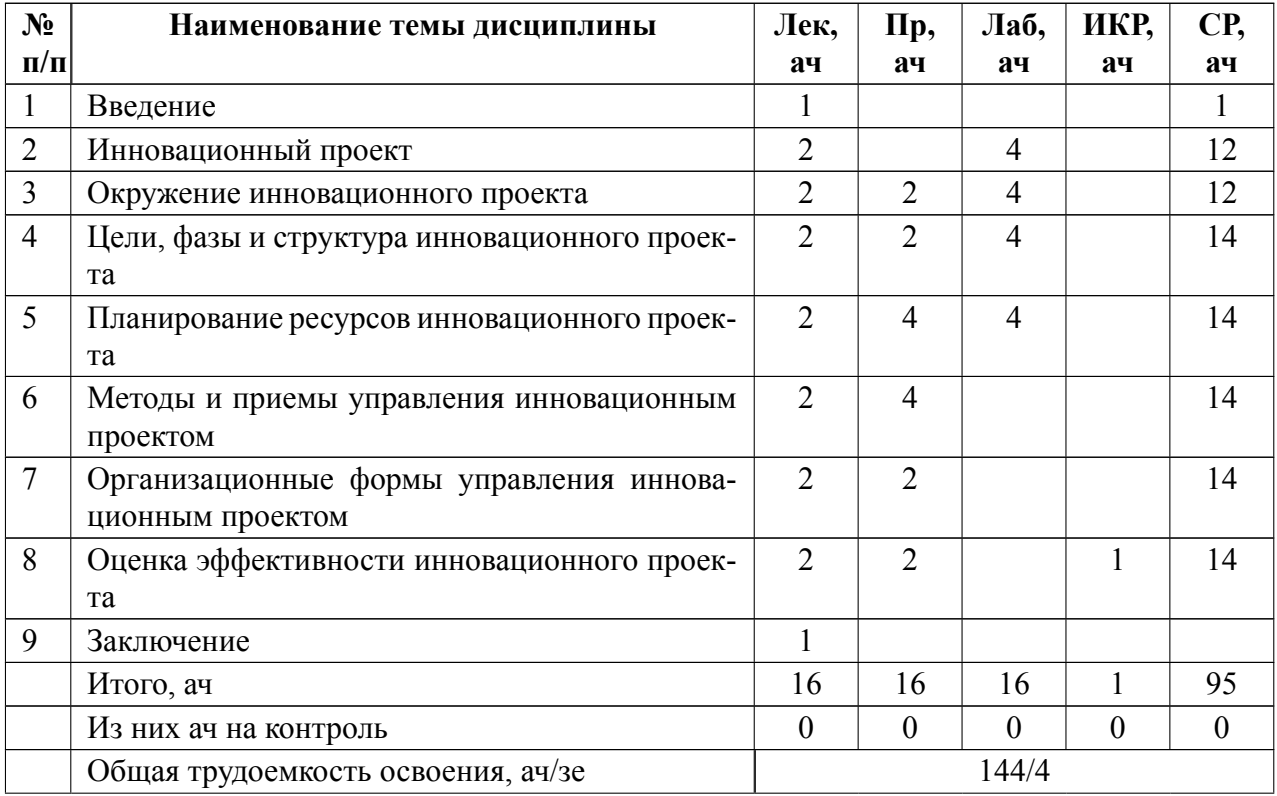

# **4.1.2 Содержание**

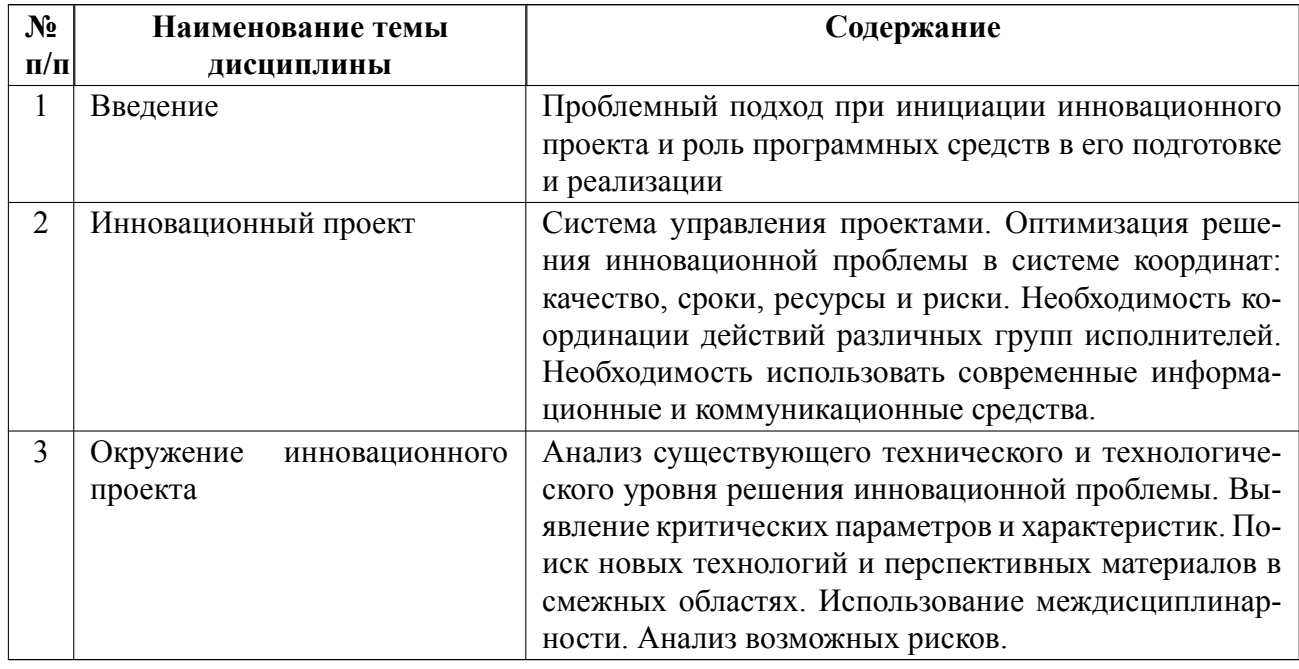

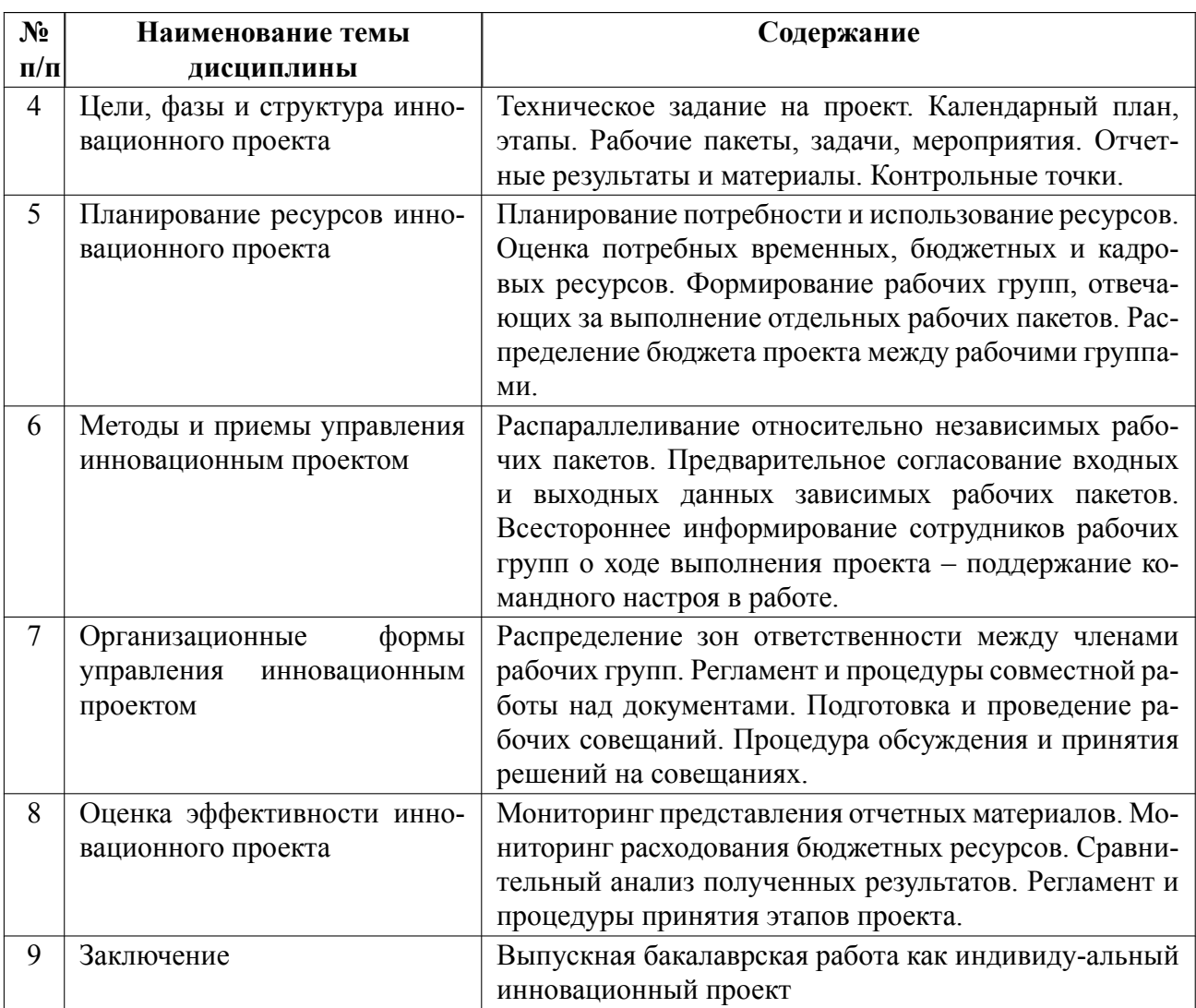

# **4.2 Перечень лабораторных работ**

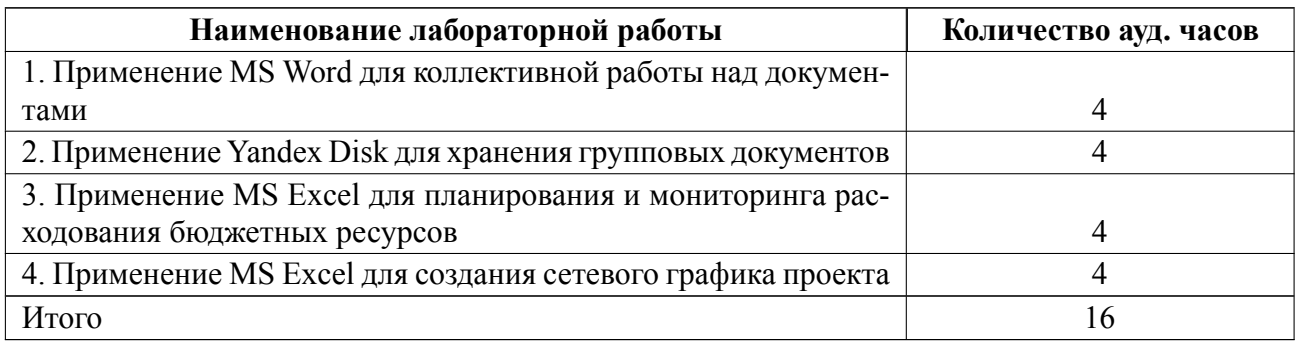

# **4.3 Перечень практических занятий**

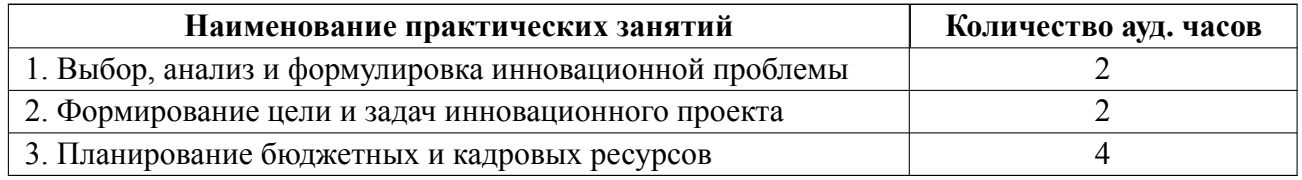

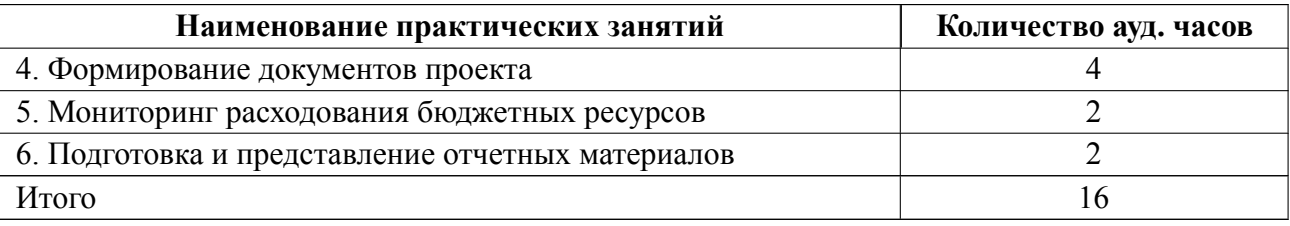

### **4.4 Курсовое проектирование**

Курсовая работа (проект) не предусмотрены.

### **4.5 Реферат**

Реферат не предусмотрен.

#### **4.6 Индивидуальное домашнее задание**

Индивидуальное домашнее задание не предусмотрено.

### **4.7 Доклад**

Доклад не предусмотрен.

### **4.8 Кейс**

Кейс не предусмотрен.

# 4.9 Организация и учебно-методическое обеспечение самостоятельной ра**боты**

Изучение дисциплины сопровождается самостоятельной работой студентов с рекомендованными преподавателем литературными источниками и информационными ресурсами сети Интернет. Планирование времени для изучения дисциплины осуществляется на весь период обучения, предусматривая при этом регулярное повторение пройденного материала. Обучающимся, в рамках внеаудиторной самостоятельной работы, необходимо регулярно дополнять сведениями из литературных источников материал, законспектированный на лекциях. При этом на основе изучения рекомендованной литературы целесообразно составить конспект основных положений, терминов и определений, необходимых для освоения разделов учебной дисциплины. Особое место уделяется консультированию, как одной из форм обучения и контроля самостоятельной работы. Консультирование предполагает особым образом организованное взаимодействие между преподавателем и студентами, при этом предполагается, что консультант либо знает готовое решение, которое он может предписать консультируемому, либо он владеет способами деятельности, которые указывают путь решения проблемы. Самостоятельное изучение студентами теоретических основ дисциплины обеспечено необходимыми учебно-методическими материалами (учебники), выполненными в печатном виде. Изучение студентами дисциплины сопровождается проведением регулярных консультаций преподавателей, обеспечивающих практические занятия по дисциплине, за счет бюджета времени, отводимого на консультации.

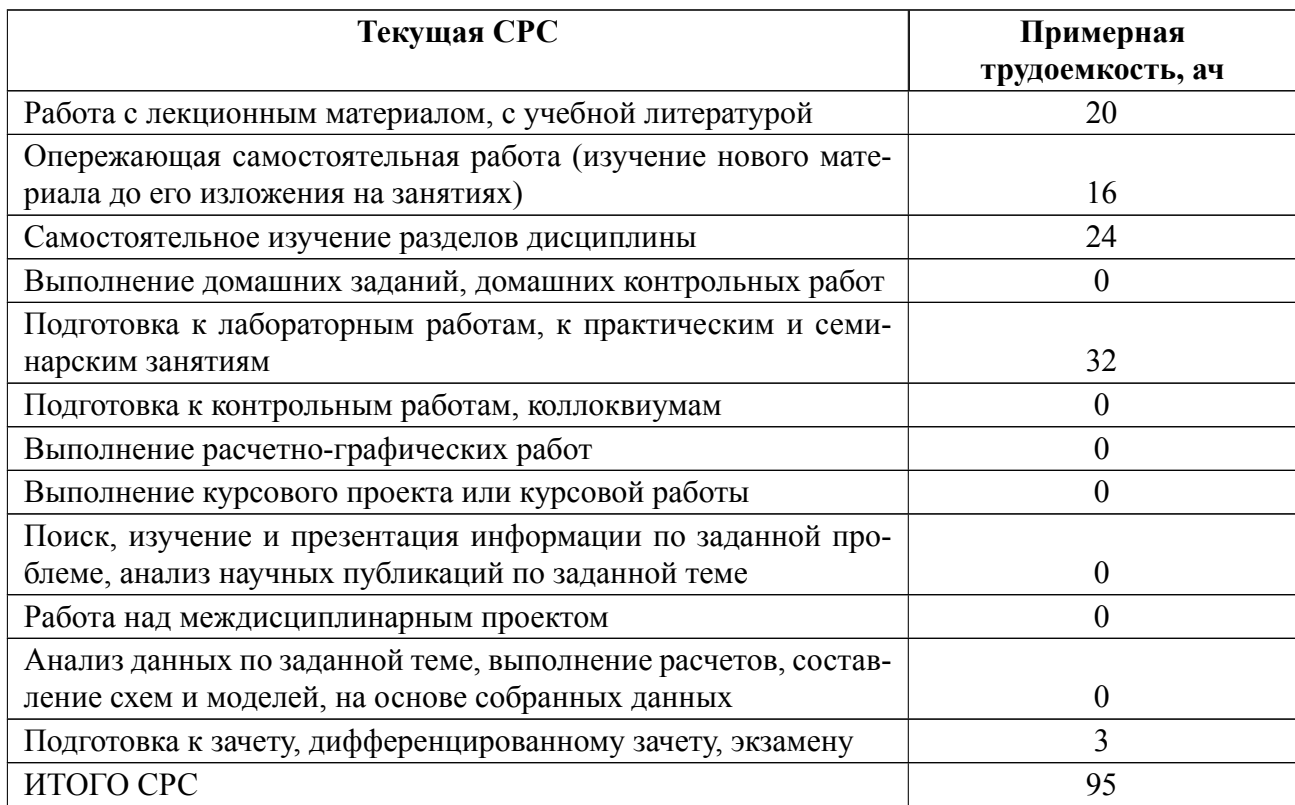

### **5 Учебнометодическое обеспечение дисциплины**

# **5.1 Перечень основной и дополнительной литературы, необходимой для освоения дисциплины**

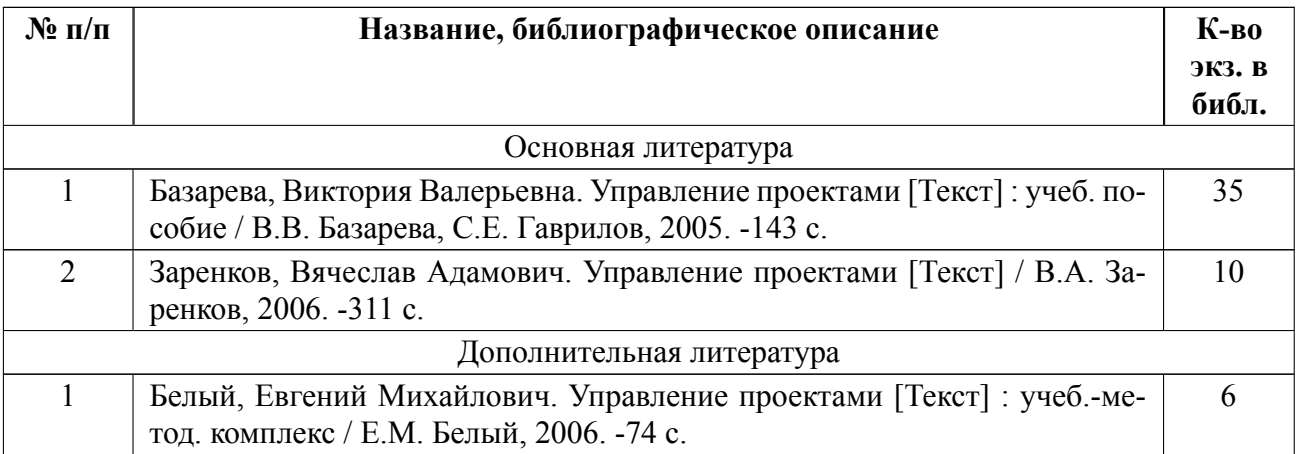

### **5.2 Перечень ресурсов информационнотелекоммуникационной сети «Ин-**

#### **тернет», используемых при освоении дисциплины**

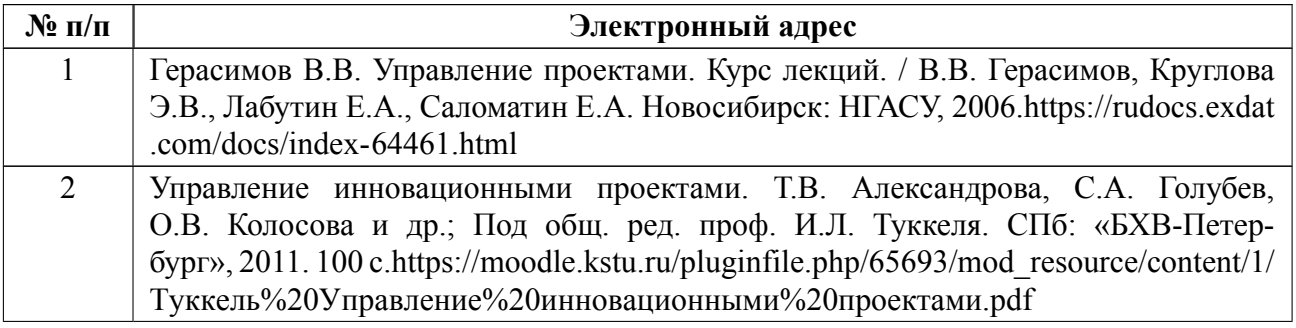

## **5.3 Ад[рес сайта курса](https://moodle.kstu.ru/pluginfile.php/65693/mod_resource/content/1/Туккель%20Управление%20инновационными%20проектами.pdf)**

Адрес сайта курса: https://vec.etu.ru/moodle/course/view.php?id=12020

### 6 Критерии оценивания и оценочные материалы

#### $6.1$ Критерии оценивания

Для дисциплины «Программные средства Microsoft для управления проектами» формой промежуточной аттестации является дифф. зачет. Оценивание качества освоения дисциплины производится с использованием рейтинговой системы.

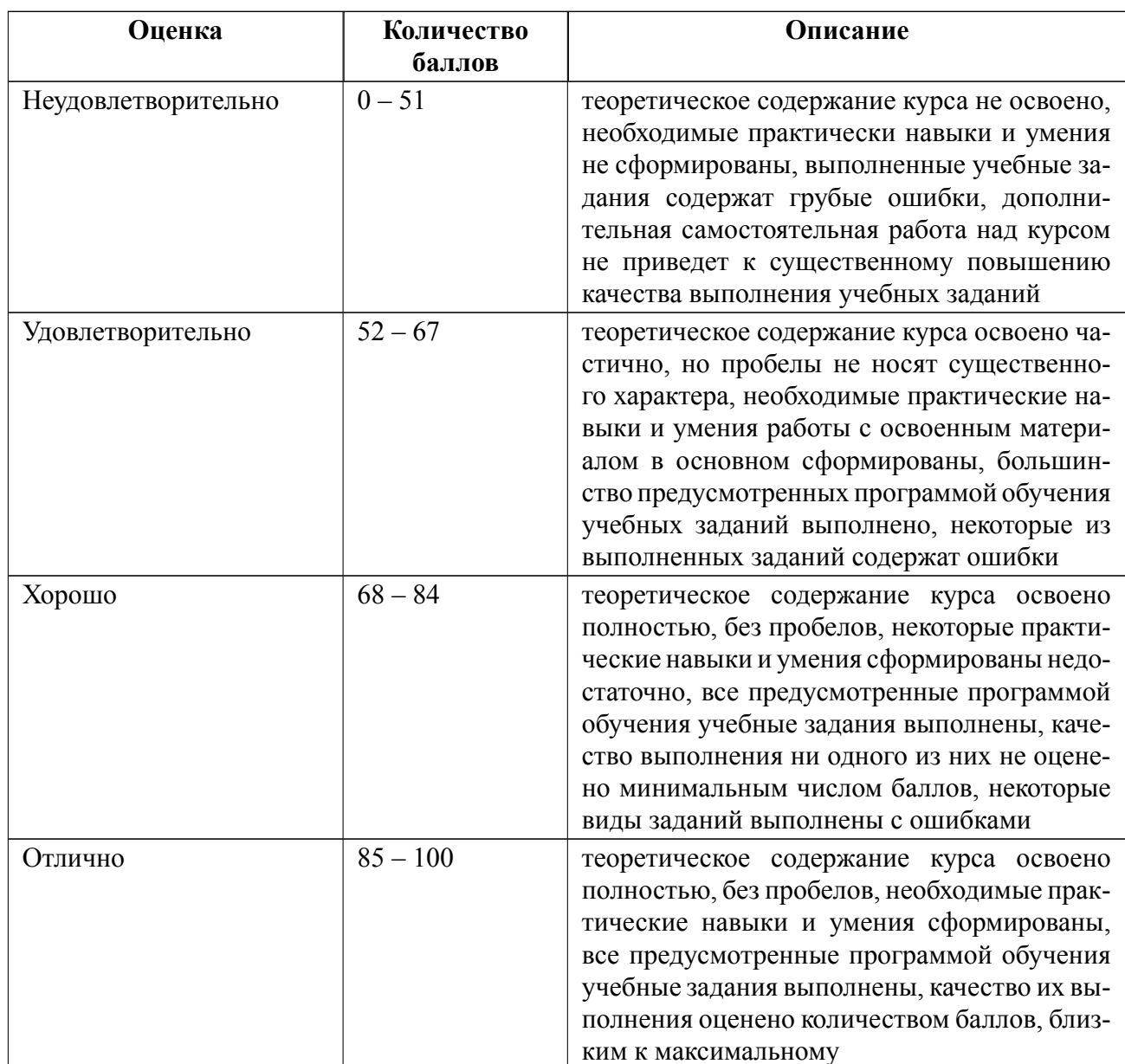

### Дифференцированный зачет

### **Особенности допуска**

Промежуточная аттестация в виде дифференцированного зачета производится при выполнении всех показателей текущей аттестации:

выполнены все лабораторные работы;

сданы отчеты по 100% лабораторных работ.

Рейтинговая система оценки по дифференцированному зачету включает:

среднюю оценку за все отчеты по лабораторным работам;

штрафной балл за несвоевременную сдачу отчетов к двум контрольным точкам.

# **6.2 Оценочные материалы для проведения текущего контроля и промежуточной аттестации обучающихся по дисциплине**

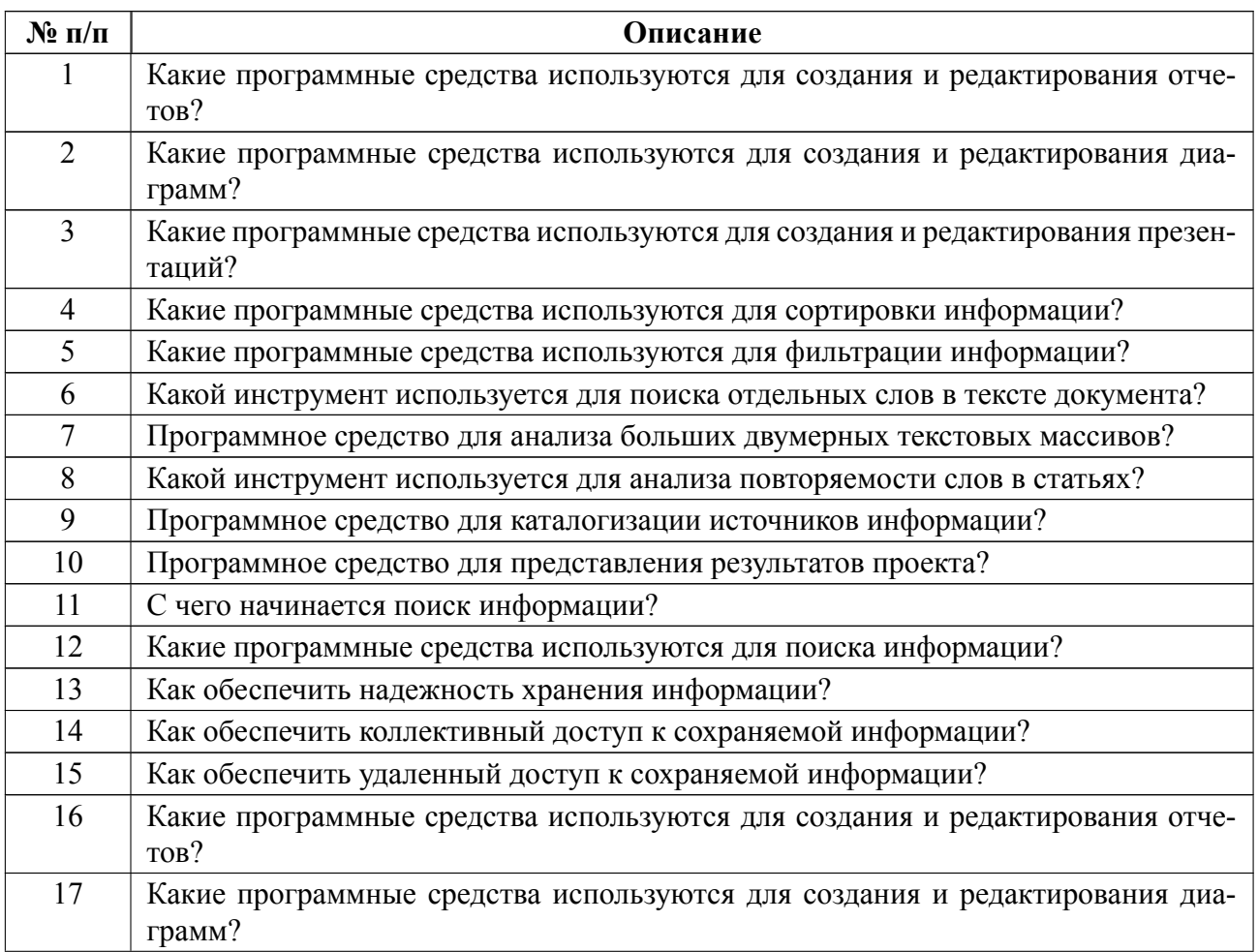

### **Вопросы к дифф.зачету**

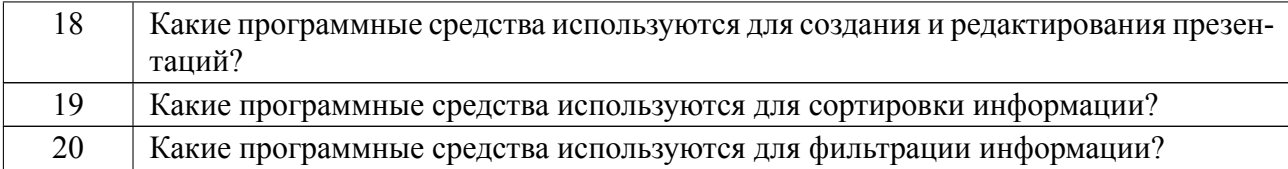

#### **Образцы задач (заданий) для контрольных (проверочных) работ**

#### **Примеры вопросов для подготовки к коллоквиумам**

А) Какое программное средство удобно использовать для представления сетевого графика инновационного проекта?

Б) Программное средство и алгоритм формирования бюджета инновационного проекта?

В) Программное средство и структура публичного представления отчетных материалов инновационного проекта?

Весь комплект контрольно-измерительных материалов для проверки сформированности компетенции (индикатора компетенции) размещен в закрытой части по адресу, указанному в п. 5.3

#### **6.3 График текущего контроля успеваемости**

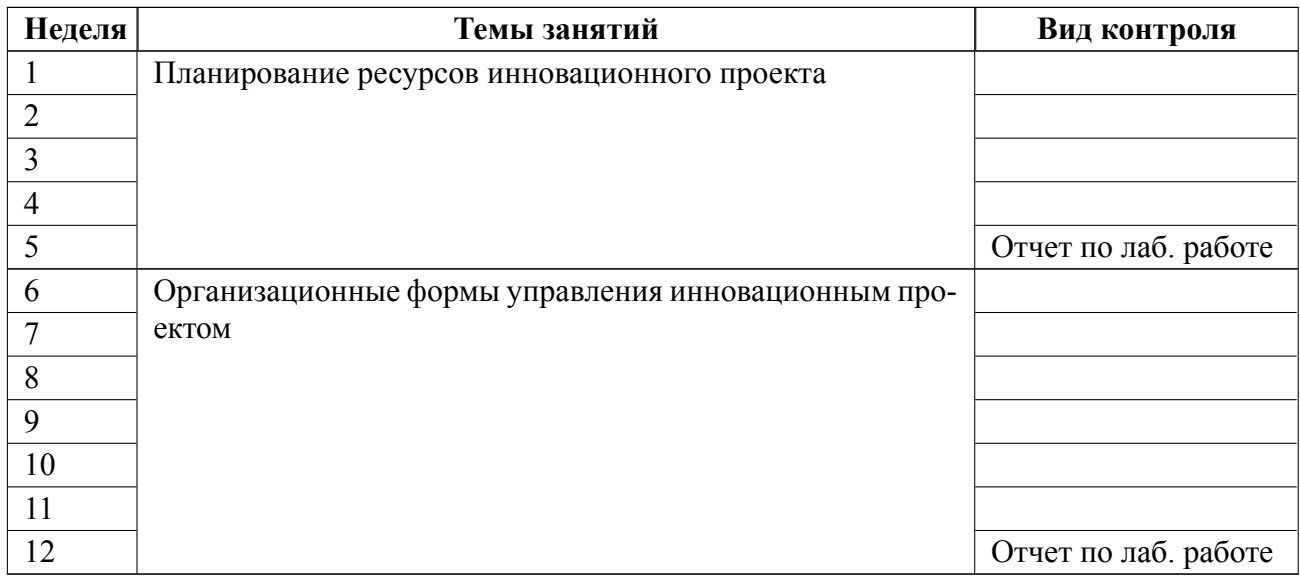

#### **6.4 Методика текущего контроля**

#### **6.4.1 Методика текущего контроля на лекционных занятиях**

Текущий контроль включает в себя контроль посещаемости (не менее 80% занятий)

#### **6.4.2 Методика текущего контроля на лабораторных занятиях**

*Порядок выполнения лабораторных работ, подготовки отчетов и их защиты*

В процессе обучения по дисциплине студент обязан выполнить 4 лабораторные работы. Под выполнением лабораторных работ подразумевается подготовка к работе, проведение экспериментальных исследований, подготовка отчета и его защита на коллоквиуме. Выполнение лабораторных работ и оформление отчетов студентами осуществляется индивидуально в соответствии с принятыми в СПбГЭТУ правилами оформления студенческих работ. Оформленные отчеты представляются преподавателю на проверку. После проверки отчеты либо возвращаются (при наличии замечаний) на доработку, либо подписываются к защите.

Лабораторные работы защищаются студентами индивидуально. Каждый студент получает вопрос по содержанию лабораторной работы. Для подготовки ответа ему предоставляется время. При обсуждении ответа преподаватель может задать несколько уточняющих вопросов. В случае если студент демонстрирует достаточное знание вопроса, работа считается защищенной.

На защите лабораторной работы студент должен показать: понимание методики выполнения лабораторной работы, умение давать качественную и количественную оценку полученных результатов и прогнозировать реакции исследуемого объекта на различные воздействия, навыки и умения, приобретенные при выполнении лабораторной работы.

Примеры контрольных вопросов приведены в методических указаниях по выполнению лабораторных работ.

Текущий контроль включает

выполнение и сдачу в срок отчетов по всем лабораторным работам;

 защиту на коллоквиуме всех лабораторных работ, оценка за которые по четырехбалльной шкале выставляется по следующим критериям:

«отлично» на заданные вопросы даны исчерпывающие ответы;

«хорошо» вопросы раскрыты не полностью;

«удовлетворительно» ответы в принципе правильны, но в формулировках имеются существенные ошибки;

«неудовлетворительно» отсутствуют ответы на вопросы или содержание ответа не совпадает с поставленным вопросом.

#### **6.4.3 Методика текущего контроля на практических занятиях**

Текущий контроль включает в себя

контроль посещаемости (не менее 80% занятий)

контроль выполнения практических задач, оценка за которые выставля-

ется по четырехбалльной шкале по следующим критериям:

«отлично» задача решена правильно;

«хорошо» задача решена частично;

«удовлетворительно» задача не решена или решена неправильно, ход решения правильный;

«неудовлетворительно» задача не решена, ход решения неправильный.

В ходе проведения семинарских и практических занятий целесообразно привлечение студентов к как можно более активному участию в дискуссиях, решении задач, обсуждениях и т. д. При этом активность студентов также может учитываться преподавателем, как один из способов текущего контроля на практических занятиях.

**6.4.4 Методика текущего контроля самостоятельной работы студентов**

Контроль самостоятельной работы студентов осуществляется на лекционных, лабораторных и практических занятиях студентов по методикам, описанным в п.п.  $1-3$ .

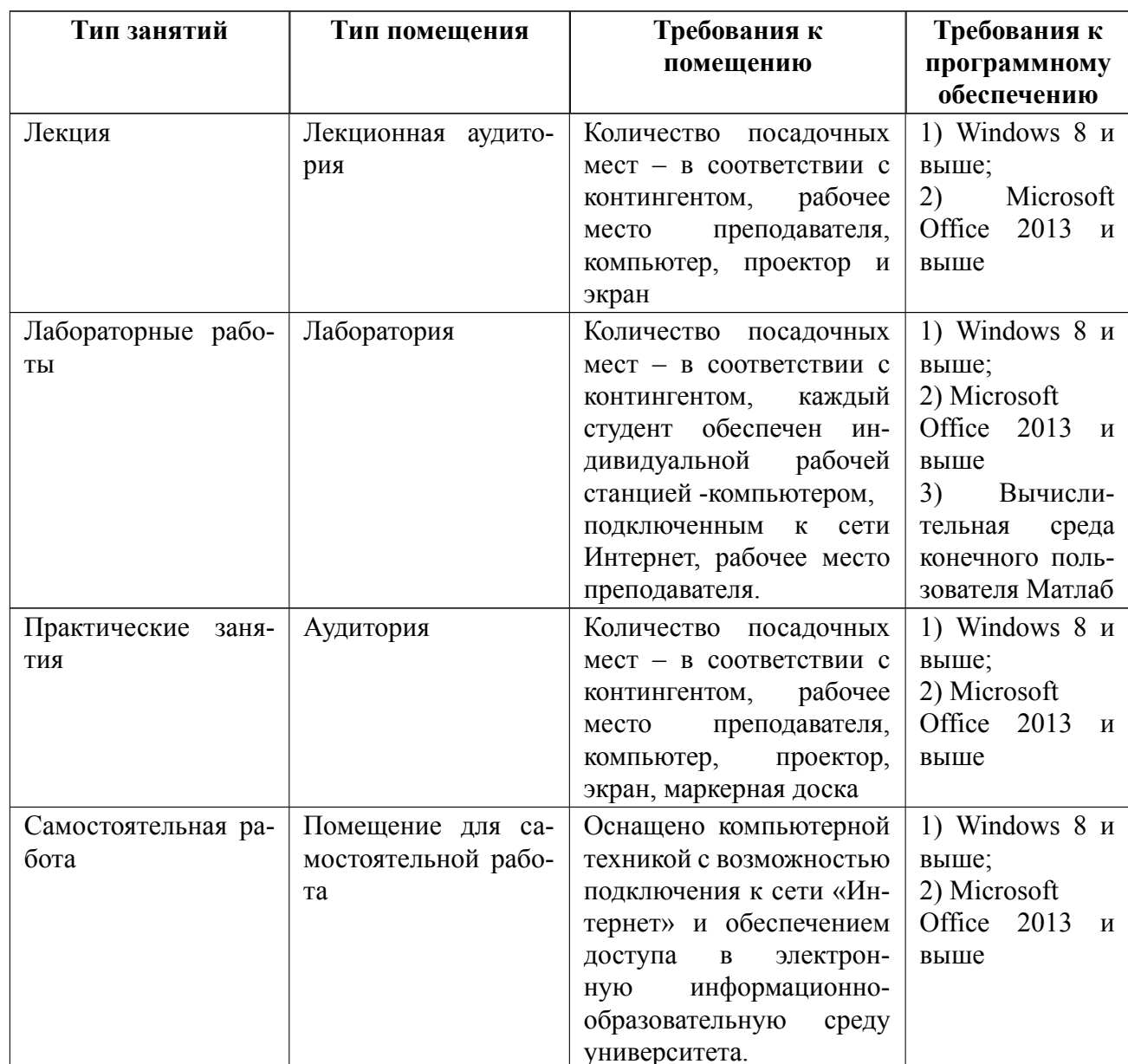

# 7 Описание информационных технологий и материально-технической базы

### **8 Адаптация рабочей программы для лиц с ОВЗ**

Адаптированная программа разрабатывается при наличии заявления со стороны обучающегося (родителей, законных представителей) и медицинских показаний (рекомендациями психолого-медико-педагогической комиссии). Для инвалидов адаптированная образовательная программа разрабатывается в соответствии с индивидуальной программой реабилитации.

# **ЛИСТ РЕГИСТРАЦИИ ИЗМЕНЕНИЙ**

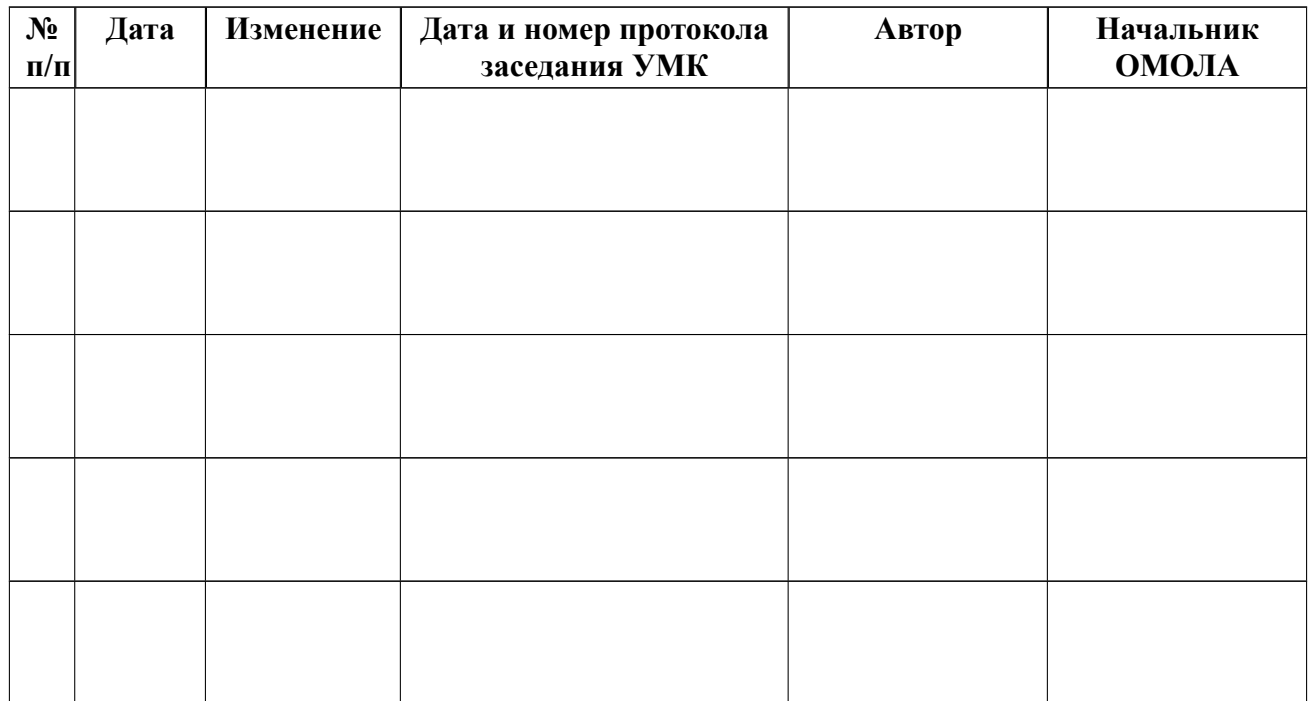